#### **'\_Romeve\_row' has not got icon (red square)**

08/29/2012 09:26 AM - Vicent Domenech

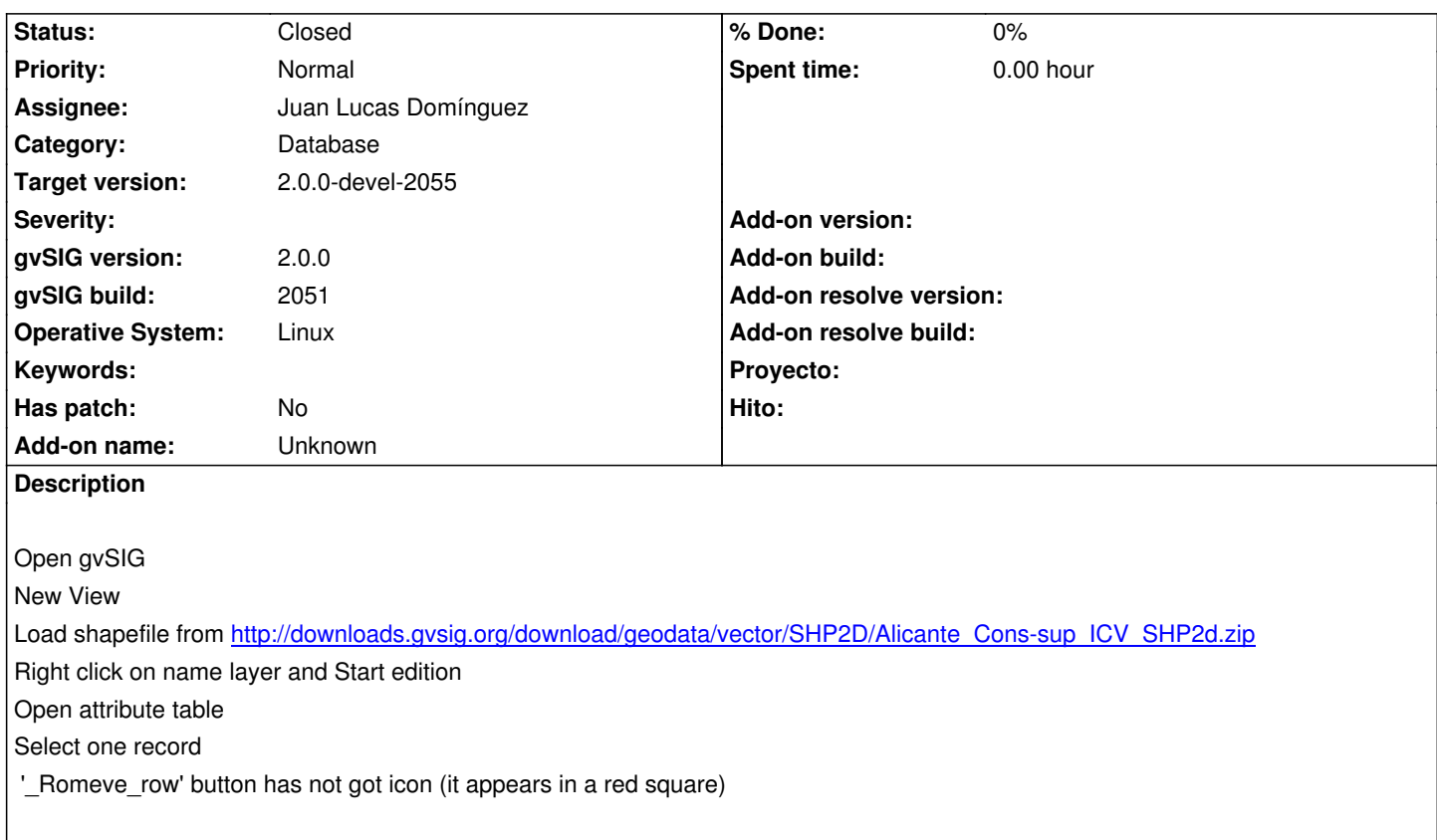

## **History**

## **#1 - 09/24/2012 11:45 AM - Juan Lucas Domínguez**

*- Status changed from New to Fixed*

*- Assignee set to Juan Lucas Domínguez*

Fixed.

gvsig-desktop:r38902

(approx, perhaps 4/5 days later)

## **#2 - 10/01/2012 10:09 AM - Joaquín del Cerro Murciano**

*- Target version changed from 2.0.0-rc1 to 2.0.0-devel-2055*

#### **#3 - 10/10/2012 09:43 AM - Vicent Domenech**

*- Status changed from Fixed to Closed*

In gvSIG build 2056 the button disappears.

# **#4 - 10/10/2012 09:43 AM - Vicent Domenech**

Closed with gvSIG build 2056.